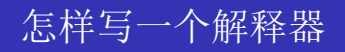

## lichao06

May 23, 2015

**∢ ロ ▶ イ 伊 ▶** 

<span id="page-0-0"></span>- 418  $\rightarrow$ ∍

活 lichao06 () 怎样写一个解释器 May 23, 2015 1 / 1

Interpreter?

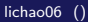

Þ ×

**K ロト K 倒 ト K ミト** 

### Interpreter?

解释器是一个不需要将代码编译成机器码, 就可以直接解释、执行程序 (脚本)语言的程序。 常见的有 ruby, python, php, bc

### Interpreter?

解释器是一个不需要将代码编译成机器码, 就可以直接解释、执行程序 (脚本) 语言的程序。 常见的有 ruby, python, php, bc

一般启动之后会有一个 提示符, 等待用户输入。例如:

" [liszt@liszts-MacRook-Pro]  $#$  racket Welcome to Racket v6.0.  $\mathbf{L}$ 

4 0 8

 $QQ$ 

常见的计算机语言需要使用编译器(e.g. gcc, g++)

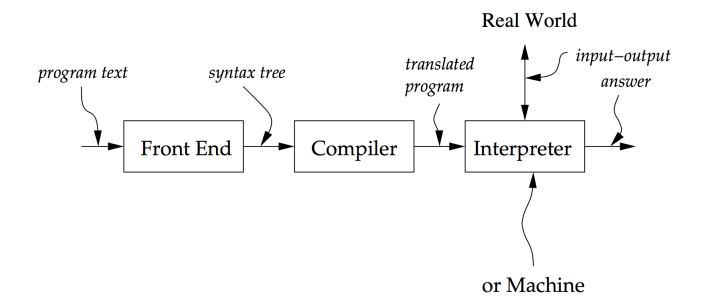

◂**◻▸ ◂<del>⁄</del>** ▸

一不 医小头

解释器的步骤,稍微简单一些:

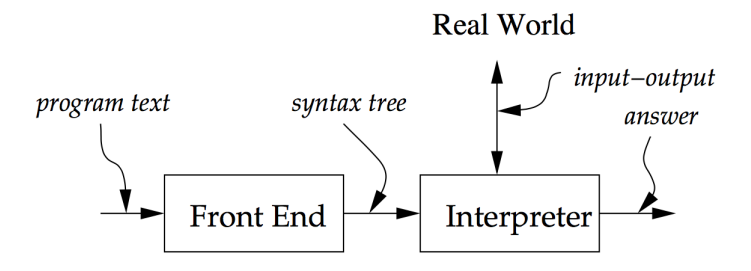

**∢ ロ ▶ ィ 何** 

 $\sim$  $\rightarrow$   $\equiv$   $\rightarrow$ 

### Front End

- 作用是把程序代码转换为 AST
- 通常分为 scanning & parsing 两部分
- Scanning 将"字符串"转换成一个 token 序列, token 可能是 单词、 数字、注释……
- Parsing 将 token 序列组织为一个 AST
- Front End 读入的语言叫做 "source language"
- Concrete Syntax

### Scan & Parse

```
# racket 1
Welcome to Racket v6.0.
> ( require " diff . scm " ) 3
> ( just - scan " - (5, 8)")
'((\text{literal-string34} "-" 1)
  (lateral - string34 "(' 1)(n \times b \times c \times 5)(lateral - string34 "," 1)(n\nu m\bar{b} - R_1)(literal-string34 ") " 1)> (scan & parse " -(5, 8)")
(a - program (diff - exp (const - exp 5) (const - exp 8)))
```
4 D F

 $\Omega$ 

## Concrete Syntax

 $(lambda (x))$  $(f (f x)))$ 

**← ロ → → ← 何 →** 

医电影 化

### Abstract Syntax

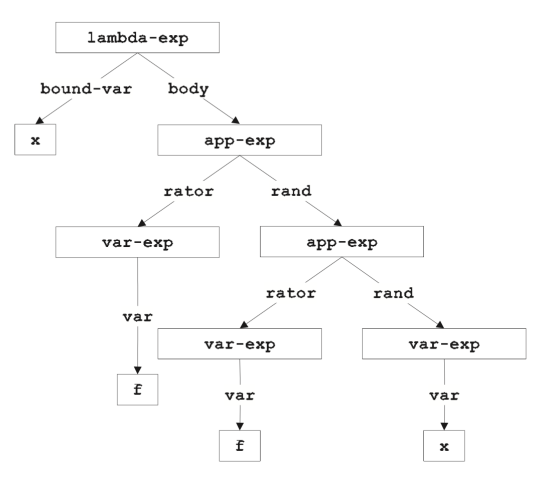

イロト イ部 トイモト イモト ÷,  $299$  Interpreter 的工作流程是这样的:

- $\bullet$  输入是一个 AST
- · Interpreter 根据 AST 的数据结构, 执行后续操作
- 实现 Interpreter 的语言, 叫做 "implementation language"

4 0 8

 $2Q$ 

# Arithmetic for Beginners

Interpreter

Suppose you have one rabbit.

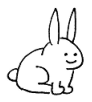

Now suppose someone gives you one more rabbit.

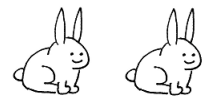

Now, if you count your rabbits, you have two rabbits. So one rabbit plus one rabbit equals two rabbits. So one plus one equals two.

 $1 + 1 = 2$ 

And that is how arithmetic is done.

Þ

 $\rightarrow$  $\rightarrow$ 

**K ロ ▶ K 何 ▶ K 手** 

 $QQ$ 

## Arithmetic for Beginners

Interpreter

Now that you understand the basic idea behind arithmetic, let's take a look at a simple easy-to-understand example that puts into practice what we just learned.

Try It Out Example 1.7

$$
\log \Pi(N) = \left(N + \frac{1}{2}\right) \log N - N + A - \int_N^\infty \frac{\overline{B}_1(x) \mathrm{d}x}{x}, \quad A = 1 + \int_1^\infty \frac{\overline{B}_1(x) \mathrm{d}x}{x}
$$

$$
\log \Pi(s) = \left(s + \frac{1}{2}\right) \log s - s + A - \int_0^\infty \frac{\overline{B}_1(t) \mathrm{d}t}{t + s}
$$

×

メロト メ都 トメ ヨ トメ ヨ

下面我们写一个简单的解释器, 它只有一个功能: 读入用户输入的字 符串,并且输出一个数字

类似于这样:

```
# racket
Welcome to Racket v6.0.
> (require "const.scm")
> (run "89")
(num-val 89)> (run "64")
(num-val 64)
```
メロメ メ都 メメ きょくほう

Syntax:

Program  $::=$  Expression a-program (exp1)

Expression  $::=$  Number const-exp (num)

Þ

 $-4$ 

∢ ロ ▶ . ∢ 母 ▶ . ∢ ヨ ▶

### Syntax:

```
(define the-lexical-spec
   ' (( whitespace ( whitespace ) skip ) 2
       (number (digit (arbno digit)) number)
       (number ("-" digit (arbno digit)) number)
       ) ) and the set of the set of the set of the set of the set of the set of the set of the set of the set of the set of the set of the set of the set of the set of the set of the set of the set of the set of the set of the 
(define the-grammar
   ' ((program (expression) a-program)
```

```
( expression ( number ) const-exp )
) ) and the contract of \mathcal{L} and \mathcal{L} and \mathcal{L} and \mathcal{L} and \mathcal{L} and \mathcal{L} and \mathcal{L} and \mathcal{L} and \mathcal{L} and \mathcal{L} and \mathcal{L} and \mathcal{L} and \mathcal{L} and \mathcal{L} and \mathcal{L} and \
```
4 D F

 $QQ$ 

使用"sllgen", 可以完成 字符串到 AST 的转换:

```
# racket
Welcome to Racket v6.0.
> (require "const.scm")
> (scan&parse "89")
(a-program (const-exp 89))
> (scan&parse "64")
(a-program (const-exp 64))
```
◂**◻▸ ◂<del>⁄</del>** ▸

- 4 国 米

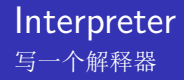

解释器部分需要处理 Program 和 Expression

Pragram

```
(define value-of-program
  (\texttt{lambda} (\texttt{pgm})(cases program pgm
       (a-program (exp1)
                    (value-of-exp1 (init-env))))
```
Expression

```
(define value-of
  (lambda (exp env)
    (cases expression exp
      (const-exp (num) (num-val num))))
```
 $QQ$ 

下面执行几段代码:

# racket 1 Welcome to Racket v6.0. > ( require " const . scm " ) 3 > ( run " 89 " ) 4  $(num - val 89)$  $>$  (run "64")  $(num - val 64)$ 

メロメ メ都 メメ きょくきょ

下面我们为解释器增加 diff、 if 操作

定义数据类型:

```
(define-datatype expval expval?
 (num - val)(value number?)(bool-val(boolean boolean?)))
```
4 D F

→ < 35

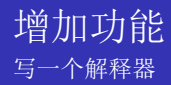

由于计算需要在数字之间进行,if 需要布尔类型,所以需要它们到 AST 之间转换的方法

- $num-val$ hool-val expval->num expval->bool
- :  $Int \rightarrow ExpVal$
- $: Bool \rightarrow ExpVal$
- :  $ExpVal \rightarrow Int$
- $: ExpVal \rightarrow Bool$

Syntax:

| $Program ::= -(Expression, Expression)$ |
|-----------------------------------------|
| $diff\text{-}exp (exp1 exp2)$           |

Front Fnd

```
(define the-grammar
  '((program (expression) a-program)
    (expression (number) const-exp)
    (expression
     ("-" "(" expression "," expression
                                         ")")
     diff-exp)))
```
4 D F

#### Interpreter

```
(define value-of
  (lambda (exp env)
    (cases expression exp
      (const-exp (num) (num-val num))
      (diff-exp (exp1 exp2)
                 (let ((val1 (value-of exp1 env))
                       (va12 (value-of exp2 env)))(let ((num1 (expval->num val1))
                         (num2 (expval->num val2)))(num - val)(- \text{num1 num2})))
```
 $)$ )

Syntax:

Program ::= zero? (Expression) zero?-exp (exp1)

Program ::= if Expression then Expression else Expression  $if-exp$  ( $exp1$   $exp2$   $exp3)$ 

4 0 8

### Front Fnd

```
(define the-grammar
  '((program (expression) a-program)
    (expression
     ("zero?" " (" expression ")")zero ? - exp)(expression
     ("if" expression "then" expression "else"
        expression)
     if-exp)))
```
## zero? $\sqrt{1 + 5}$ 写一个解释器

Interpreter

```
(define value-of
  (lambda (exp env)
     (cases expression exp
       (zero?-exp (exp1)
                      (\text{let } ((\text{val1 } (\text{value-of } \text{exp1 } \text{env})))(\text{let } ((num1 (expand->num val1)))(if (zero? num1)(bool-val#t)
                                (bool-val #f)))))
       (if-exp (exp1 exp2 exp3)(\text{let } ((\text{val1 } (\text{value-of } \text{exp1 } \text{env})))(if (expval->bool val1))(value-of exp2 env)
                          (value-of-exp3 env)))
```
 $)$ )

**SEC**  $QQ$ 

イロト イ部 トイモト イモト

下面执行几段代码:

```
# racket
Welcome to Racket v6.0.
> (require "diff.scm")
> (run "-(89, 64)")
(num - val 25)> (run "if zero? (-(89, 64)) then 0 else 1")
(num-val 1)
```
イロト イ母 トイヨ トイヨト

表达式中的变量,需要在一个"环境"去求值才有意义(变量的具体值存 储在环境中)

一个环境有三个最基本的操作:

- empty-env 初始化一个 environment
- extend-env 绑定一对变量, 并返回绑定后的 environment
- apply-env 从环境中读取变量的值

 $QQ$ 

Syntax:

Program ::= let Identifier = Expression in Expression let-exp (var exp1 body)

Front End

```
(define the-grammar
  '((expression
     ("let" identifier "=" expression "in" expression)
     let-exp)))
```
4 0 8

#### Interpreter

```
(define value-of
  (lambda (exp env)
    (cases expression exp
      (let-exp (var exp1 body)
               (let ((val1 (value-of exp1 env)))
                 (value-of body
                            (extend-eny var val1
                               env)))
```
 $)$ )

重

ィロ ▶ イ母 ▶ イヨ ▶

下面执行几段代码:

```
# racket
Welcome to Racket v6.0.
> (require "diff.scm")
> (run "let x = 89 in x")
(num - val 89)> (run "let x = 0 in if zero?(x) then 0 else 1")
(num-val 0)
```
メロト メ押 トメミト メミ

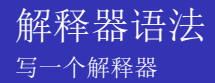

汇总一下前面这个解释器支持的语法:

 $Program ::= Expression$ a-program (expl)  $Expression ::= Number$ const-exp (num) Expression ::=  $-(Expression, Expression)$  $diff-exp (exp1 exp2)$  $Expression ::= zero?$  (*Expression*) zero?-exp (expl)  $Expression ::= \texttt{if}$  Expression then Expression else Expression  $if-exp (exp1 exp2 exp3)$  $Expression ::= Identity$ var-exp (var)  $Expression ::= \text{let}$  Identifier = Expression in Expression let-exp (var expl body)

怎样写一个解释器

 $298$ 

メロメ メ御 メメ きょくきょ

后续你可以继续为这个解释器添加以下功能,来得到一门基本可用的语 言:

- 函数
- 递归
- 各种语法糖

メロメ メ都 メメ きょくほう

 $ref:$ 

- o http://www.eopl3.com/
- · https://mitpress.mit.edu/sicp/
- · http://docs.racket-lang.org/eopl/index.html?q=

4 0 8